# **Спецификация работы в рамках вступительного испытания**

# **10 Класс**

- **1. Форма работы:** контрольная работа
- **2. Структура работы:** контрольная работа состоит из 13 заданий
- **3. Время на выполнение работы:** 120 минут.

Диагностическая работа охватывает основное содержание курса информатики в соответствии с ФГОС. Содержание заданий разработано по основным темам курса информатики.

В работу не включены задания, требующие простого воспроизведения терминов, понятий, величин, правил. При выполнении любого из заданий от учащегося требуется решить какуюлибо задачу: либо прямо использовать известное правило, алгоритм, умение; либо выбрать из общего количества изученных понятий и алгоритмов наиболее подходящее и применить его в известной либо новой ситуации. Часть 2 работы содержит практические задания, проверяющие наиболее важные практические навыки курса информатики: умение обработать большой информационный массив данных, умение разработать и записать алгоритм для исполнителя, а так же при помощи языка программирования Python.

Каждый вариант КИМ состоит из двух частей и включает в себя 13 заданий. Часть 1 содержит 10 заданий с кратким ответом. Ответы на задания части 1 даются соответствующей записью в виде натурального числа или последовательности символов (букв или цифр), записанных без пробелов и других разделителей. Часть 2 содержит 3 задания, для выполнения которых необходим компьютер. Задания этой части направлены на проверку практических навыков использования информационных технологий. На работу отводится 2 часа (120 минут)

### **Перечень проверяемых умений**

На уровне воспроизведения знаний проверяется такой фундаментальный теоретический материал, как:

- единицы измерения информации;
- системы счисления;
- принципы кодирования информации;
- моделирование;
- понятие алгоритма, его свойства, способы записи;
- основные алгоритмические конструкции;
- основные элементы математической логики;

Задания, проверяющие сформированность умений применять свои знания в стандартной ситуации, включены в части 1 и 2 работы.

Это следующие умения:

• использовать стандартные алгоритмические конструкции для построения алгоритмов для формальных исполнителей;

• формально исполнять алгоритмы, записанные на естественном и алгоритмическом языках;

- создавать и преобразовывать логические выражения;
- понимать программы на языке программирования;
- проводить вычисления в базе данных и электронных таблицах

• оценивать объём памяти, необходимый для хранения информации.

Материал на проверку сформированности умений применять свои знания в новой ситуации входит в часть 2 работы.

Это следующие умения:

• разработка технологии обработки информационного массива с использованием средств электронной таблицы или базы данных;

• разработка алгоритма для формального исполнителя;

• разработка программы на языке программирования Python с использованием условных инструкций, а также логических связок при задании условий.

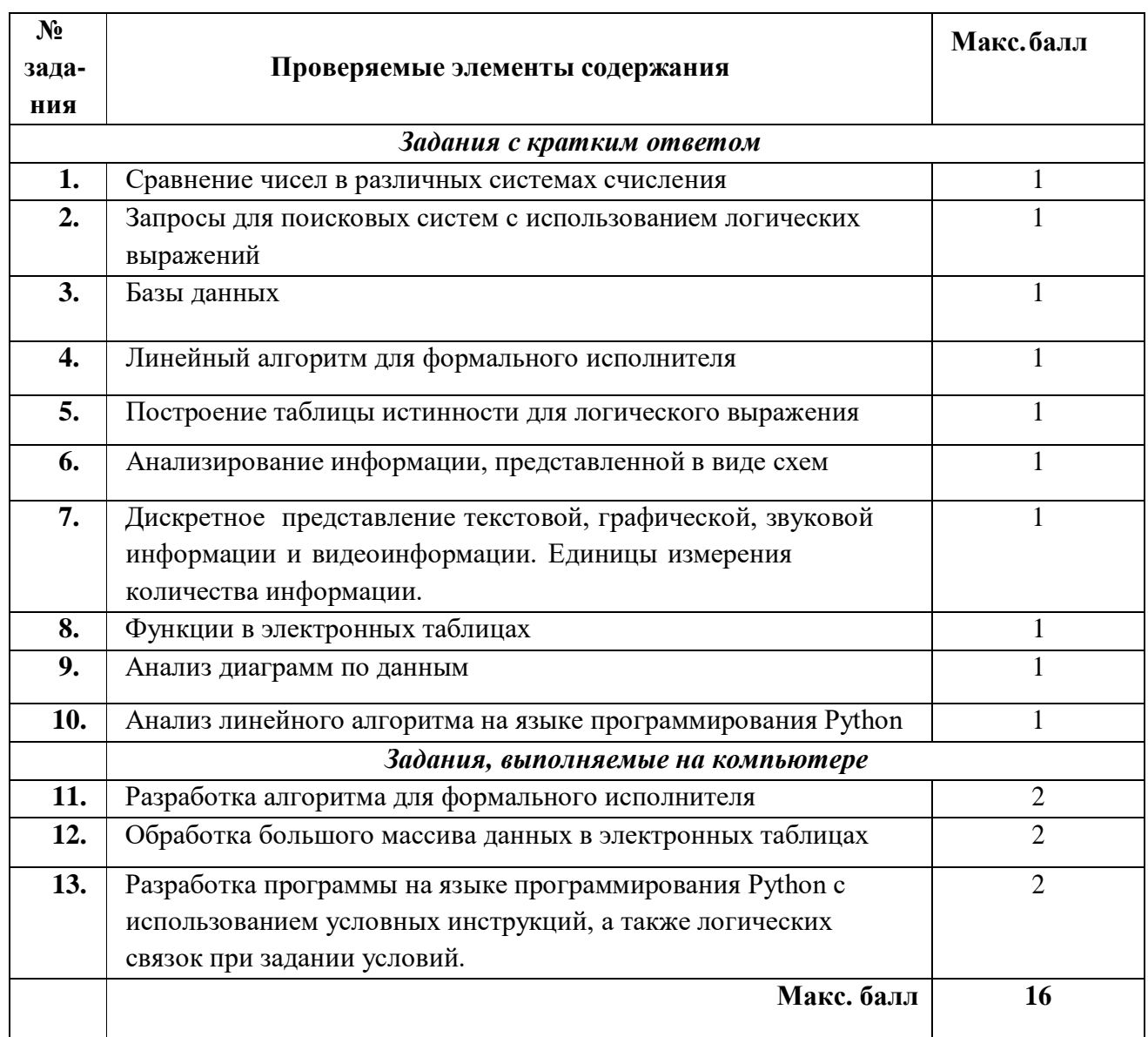

Примечание. В варианте работы, получаемом учащимся, может проверяться только часть элементов содержания и умений, перечисленных выше.

Демонстрационный вариант работы МОЖЕТ ОТЛИЧАТЬСЯ от вступительного испытания в рамках приведенной таблицы.

# **Демонстрационный вариант вступительной работы**

- **1.** Вычислите:  $10101011_2 253_8 + 6_{16}$ . Ответ запишите в десятичной системе счисления.
- **2.** В таблице приведены запросы и количество найденных по ним страниц некоторого сегмента сети Интернет.

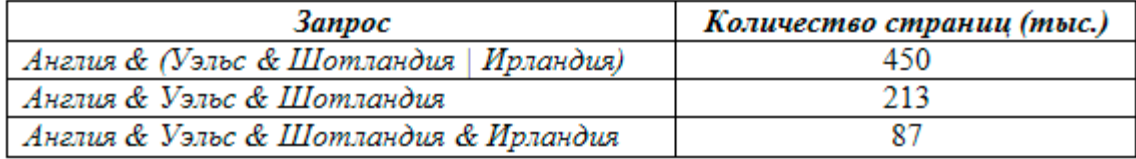

Какое количество страниц (в тысячах) будет найдено по запросу *Англия & Ирландия?*

*3.* Ниже в табличной форме представлен фрагмент базы данных «*Крупнейшие вулканы мира»:*

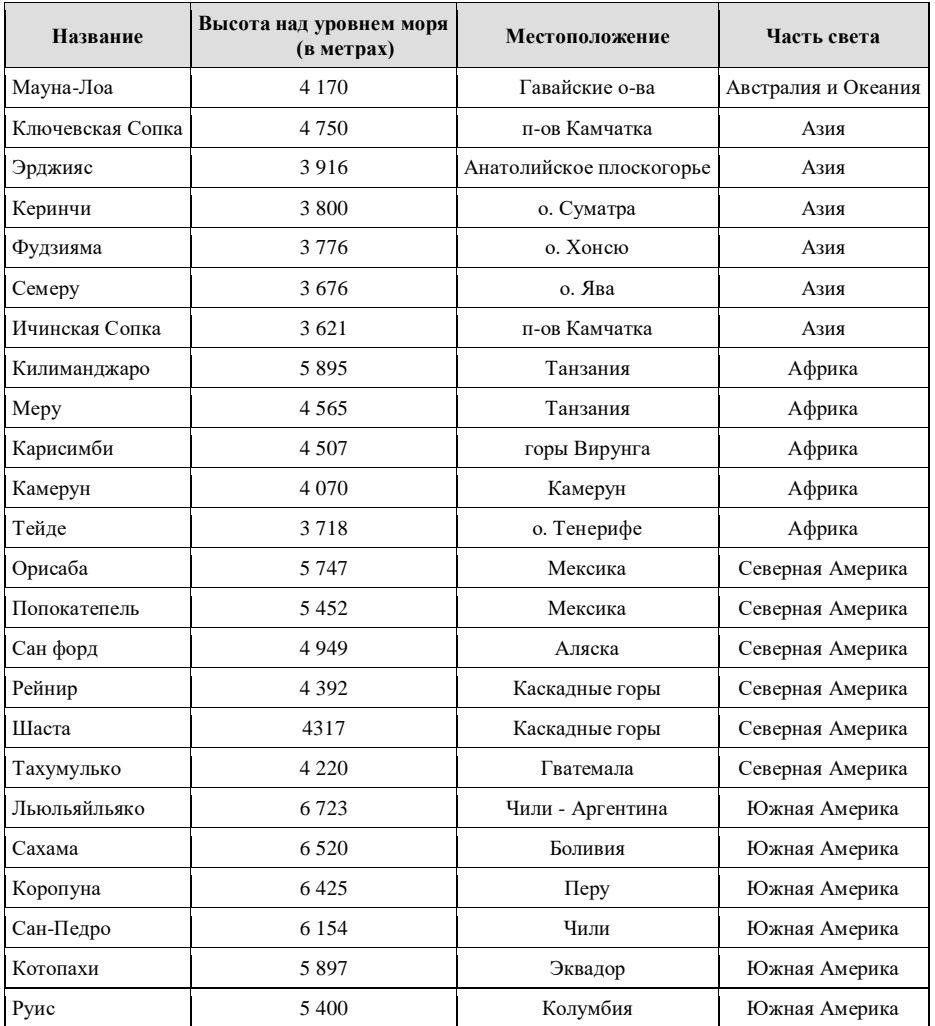

Сколько записей в данном фрагменте удовлетворяют условию

(Местоположение = "Мексика") **И** (Высота над уровнем моря (в метрах) < 4000) **ИЛИ** (Часть света = "Азия")?

В ответе укажите одно число — искомое количество записей.

- **4.** У исполнителя **Аккорд** две команды, которым присвоены номера:
	- 1. прибавь 3,
	- 2. умножь на x

где x – неизвестное положительное число. Программа для исполнителя Аккорд – это последовательность номеров команд. Известно, что программа **12112** переводит число **3 в число 36.** Определите значение x.

- **5.** Постройте таблицу истинности для выражения: ¬( x∨¬y∨z)
- **6.** На рисунке изображена схема дорог, связывающих города А, Б, В, Г, Д, Е, Ж, З, И, К, Л, М. По каждой дороге можно двигаться только в одном направлении, указанном стрелкой. Сколько существует различных путей **из города А в город М, проходящих через город Е?**

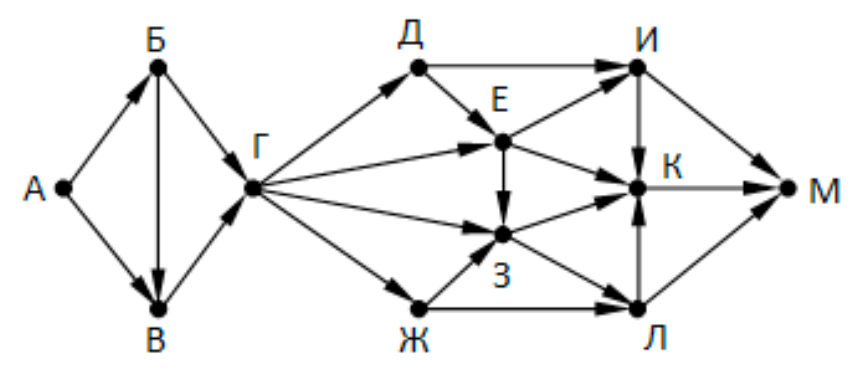

- **7.** Автоматическая камера производит растровые изображения размером 1280х1920 пикселей. Для кодирования цвета каждого пикселя используется одинаковое количество бит, коды пикселей записываются в файл один за другим без промежутков. Объем файла с одним изображением не может превышать 1500 Кбайт без учета размера заголовка файла. Какое максимальное количество цветов можно использовать в палитре?
- **8.** Дан фрагмент электронной таблицы.

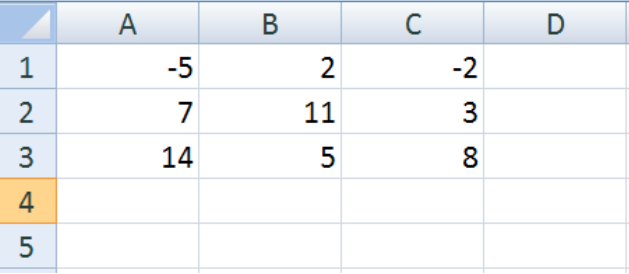

1) В ячейку D1 записали формулу = МАКС(A1:C1)+ МИН(A1:B1), потом выделили ячейку D1 и с помощью маркера автозаполнения заполнили диапазон D1:D3. 2) В ячейку D4 внесли формулу =СУММ(D1:D3). Какое значение стало в ячейке D4?

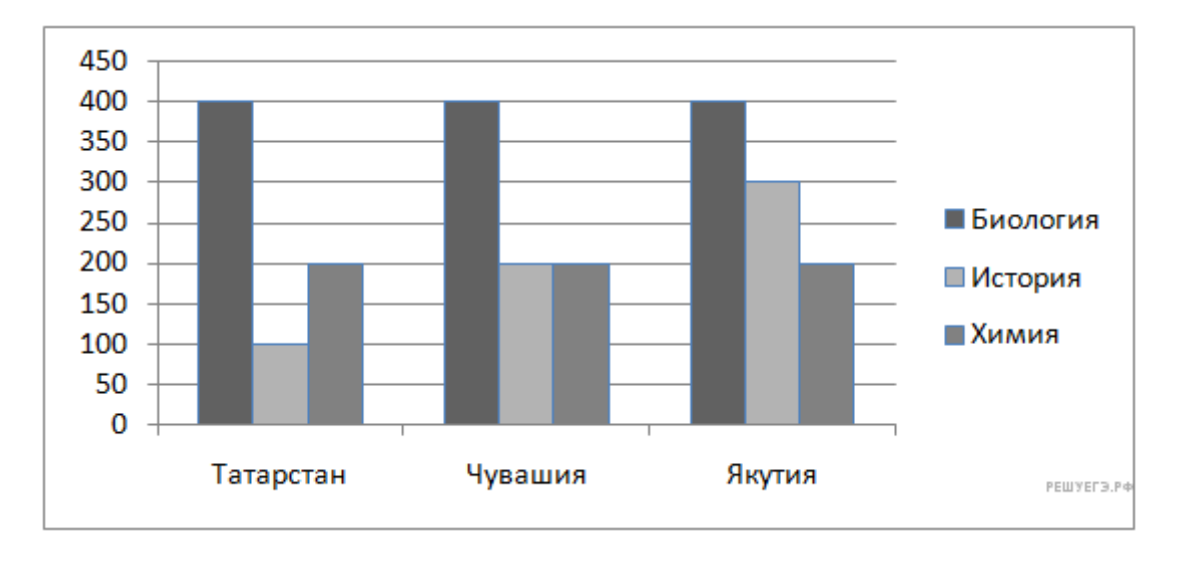

9. На диаграмме показано количество участников тестирования по предметам в разных регионах России.

Какая из диаграмм правильно отражает соотношение общего количества участников (из всех трех регионов) по каждому из предметов тестирования?

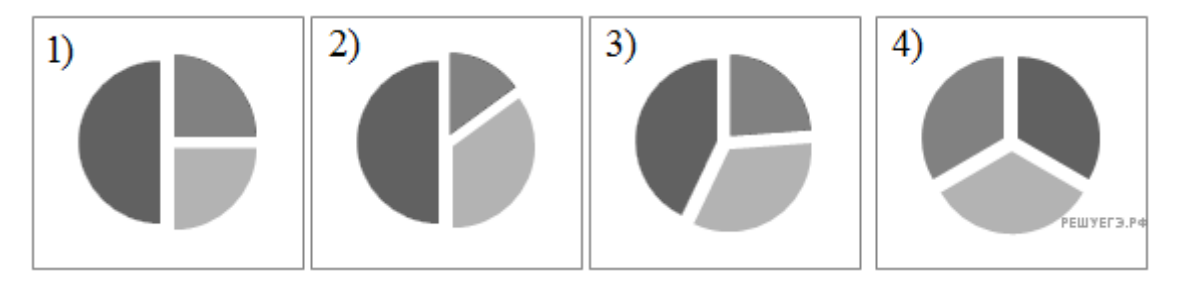

10. Определите значение переменной с после выполнения данного алгоритма:

 $a = 951$  $b = a$  // 100 + a % 100  $a = a // 10$  $a\% = 10$  $a \leftarrow b$  $b = (a+b) \% 10/2$  $a = b - 3$  $c = a+b$ print  $(int(c))$ 

#### **2 часть (практическая)**

#### **11. Кумир**

Выполните задание. На бесконечном поле есть две горизонтальные стены. Длины стен одинаковы. Левые (и, соответственно, правые) концы стен находятся на одной вертикали. Длины стен неизвестны. Расстояние между стенами неизвестно, но не менее одной клетки. Робот находится в клетке, расположенной непосредственно под нижней стеной у её левого конца.

На рисунке указан один из возможных способов расположения стен и Робота (Робот обозначен буквой «Р»).

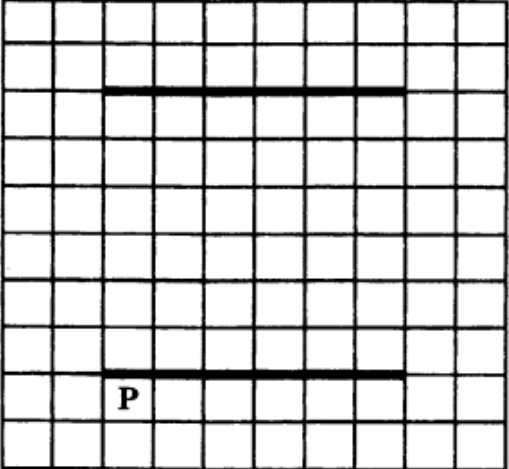

Напишите для Робота алгоритм, закрашивающий клетки, расположенные непосредственно над верхней стеной у её левого и у её правого концов. А также клетку, расположенную непосредственно под нижней стеной у её правого конца. Робот должен закрасить только клетки, удовлетворяющие данному условию. Например, для приведённого выше рисунка Робот должен закрасить следующие клетки (см. рисунок).

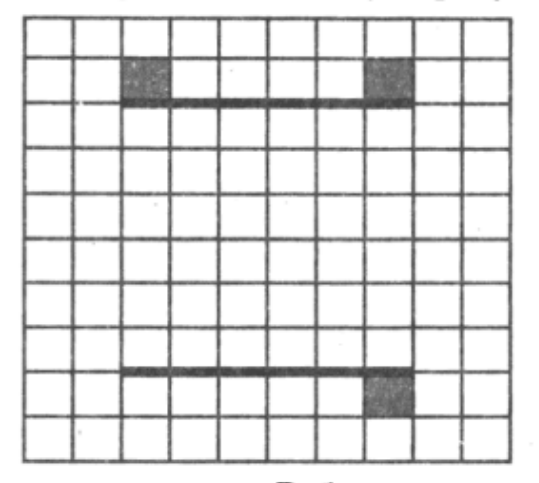

При исполнении алгоритма Робот не должен разрушиться, выполнение алгоритма должно завершиться. Конечное расположение Робота может быть произвольным.

Алгоритм должен решать задачу для любого допустимого расположения стен. Алгоритм может быть выполнен в среде формального исполнителя или записан в текстовом редакторе.

# **12. Электронные таблицы**

В электронную таблицу занесли результаты тестирования учащихся по географии и информатике. Вот первые строки получившейся таблицы:

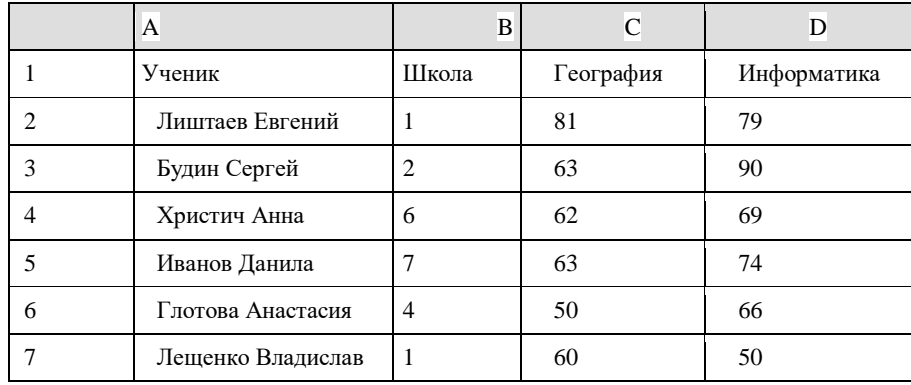

В столбце А указаны фамилия и имя учащегося; в столбце В — номер школы учащегося; в столбцах С, D — баллы, полученные, соответственно, по географии и информатике. По каждому предмету можно было набрать от 0 до 100 баллов. Всего в электронную таблицу были занесены данные по 272 учащимся. Порядок записей в таблице произвольный.

## **Выполните задание.**

Откройте файл **task 12.xls**. На основании данных, содержащихся в этой таблице, ответьте на вопросы.

**1.** Сколько процентов от общего числа участников составили ученики, получившие по географии меньше 60 баллов? Ответ с точностью до одного знака после запятой запишите в ячейку F5 таблицы.

**2.** Постройте круговую диаграмму, отображающую соотношение учеников из школ «2», «5» и «6». Левый верхний угол диаграммы разместите вблизи ячейки G6.

# **13. Программирование на Python**

Напишите программу, которая принимает три положительных числа и определяет вид треугольника, длины сторон которого равны введенным числам.

# **Формат входных данных**

На вход программе подаются три числа – длины сторон существующего треугольника.

## **Формат выходных данных**

Программа должна вывести на экран текст – вид треугольника («Равносторонний», «Равнобедренный» или «Разносторонний»).

## **Тестовые данные**

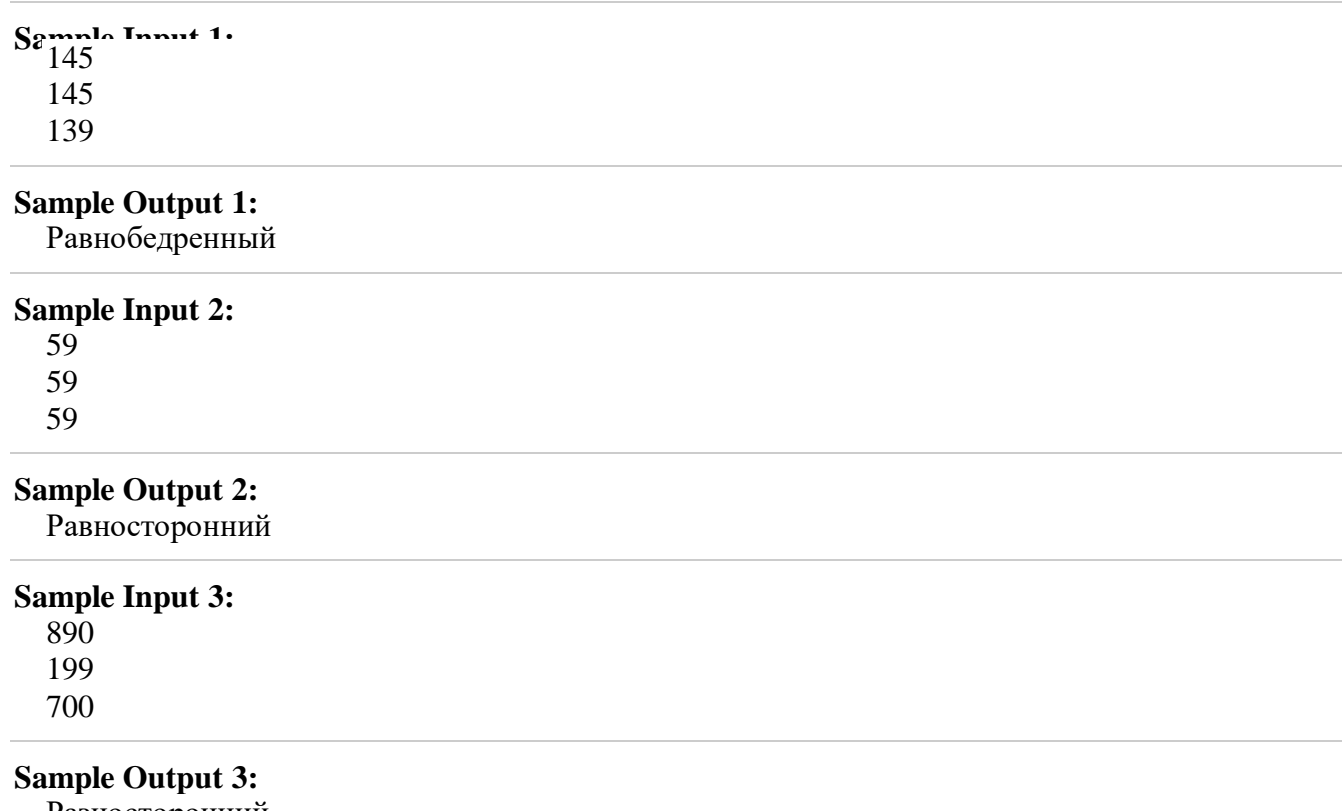

Разносторонний